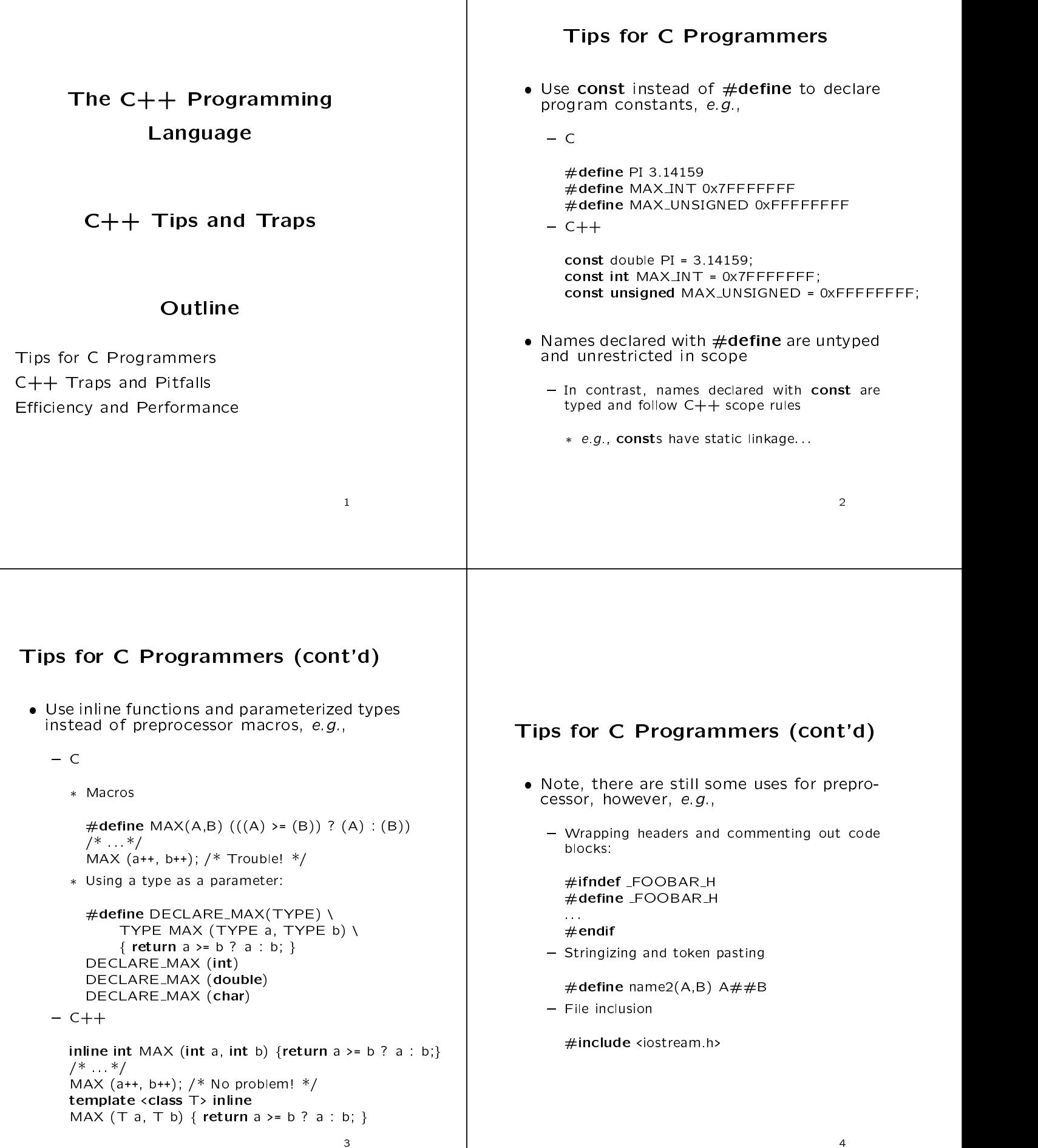

#### Tips for <sup>C</sup> Programmers (cont'd) Tips for <sup>C</sup> Programmers (cont'd) Consider using references instead of pointers as function arguments,  $e.g.,$  $- C$  $\bullet$  Be careful to distinguish between  $\mathsf{int}$  and  $\qquad \qquad \vert$ unsianed void screen size (unsigned \*height, unsigned \*width);  $/*$  \*/  $\bullet$  Unlike C, C $\rm{++}$  distinguishes between  $\rm{int}$  and the control of the United States (1) and the United States (1) and the United States (1) and United States (1) and United States (1) and United States (1) and Unit unsigned height, with the contract of the contract of the contract of the contract of the contract of the contract of the contract of the contract of the contract of the contract of the contract of the contract of the cont screen size (&height, &width); and **unsigned int**, so be careful when us- $-$  C++ ing overloaded functions:  $-$  +  $-$  +  $-$  +  $-$  +  $-$  +  $-$  +  $-$  +  $-$  +  $-$  +  $-$  +  $-$  +  $-$  +  $-$  +  $-$  +  $-$  +  $-$  +  $-$  +  $-$  +  $-$  +  $-$  +  $-$  +  $-$  +  $-$  +  $-$  +  $-$  +  $-$  +  $-$  +  $-$  +  $-$  +  $-$  +  $-$  +  $-$  +  $-$  +  $-$  +  $-$  +  $-$  +  $-$  + #include <iostream.h> void screen size (unsigned &height, unsigned &width);  $1/$  :::: in the court of  $\{1,2,3,4\}$  for  $\{1,3,4\}$  . The coupling of  $\{1,3,4\}$  is a coupling of  $\{1,3,4\}$ unsigned height, width; width; width; width; width; width; width; width; width; width; width; width; width; wi screen\_size (height, width); in the coupling function fraction from  $\alpha$  , and  $\alpha$  are  $\alpha$  for the coupling of  $\alpha$  , given by  $\alpha$  , and  $\alpha$  are  $\alpha$ int main (void) f f  $(1)$ ;  $//$  calls  $f$  (int) f  $(1U)$ ;  $//$  calls f  $(unsigned)$  However, it is harder to tell if arguments graduate and the contract of the contract of the contract of the contract of the contract of the contract of the are modified with this approach! Tips for <sup>C</sup> Programmers (cont'd) Tips for <sup>C</sup> Programmers (cont'd) Declare reference or pointer arguments that are not modified by a function as const, e.g., • Use overloaded function names instead of different function names to distinguish be- $- C$ dierent function and the state of the state  $\alpha$  distinguish beoperations on different data types: tween functions that perform the same performance of the same performance of the same performance of the same p struct Big Struct f int array[100000], int size; g;  $-$  C void food (struct Big Struct Big Structure food);  $//$  passed as pointer for efficiency int abs (int x);  $\alpha$  double fabel (double  $\alpha$  ,  $\alpha$ );  $\alpha$ int strlen (char \*str); long labs (long x);  ${\bf r}$  and  ${\bf r}$  and  ${\bf r}$  and  ${\bf r}$  and  ${\bf r}$  and  ${\bf r}$  and  ${\bf r}$  and  ${\bf r}$  and  ${\bf r}$  ${\bf C}={\bf C}={\bf C}$  . The contract of the contract of the contract of the contract of the contract of the contract of the contract of the contract of the contract of the contract of the contract of the contract of the contra int abs (int x);  $\ldots$  absolute absolute  $\ldots$  absolute  $\ldots$  ,  $\ldots$ void food (construct Big Structure Big Structure Big Structure Big Structure Big Structure Big Structure Big S long abs (long x); int strlen (const char \*str); Do not forget that C++ does NOT per-• This allows callers to use **const** values This mit overloading on the basis of return type! mit overloading on the basis of return types. as arguments and also prevents functions from accidentally modifying their arguments

# Tips for <sup>C</sup> Programmers (cont'd)

- $\bullet$  Use new and delete instead of malloc and  $\qquad \qquad \vert$ free, e.g.,
	- $-$  C

```
int size = 100;
int *ipa =malloc (size); /* Error!!! */
/* \t.*/free (ipa);
```
 ${\bf C}={\bf C}$  . The contract of the contract of the contract of the contract of the contract of the contract of the contract of the contract of the contract of the contract of the contract of the contract of the contract of

```
construction in size and interesting the 100 million construction in the 100 million construction in the 100 million construction in the 100 million construction in the 100 million construction in the 100 million construct
 int *ipa =new int[size];
1/ :::
 delete in the set of the set of the set of the set of the set of the set of the set of the set of the set of the
```
 $\bullet$  new can both help avoid common errors  $\qquad$ with malloc and also ensure that constructors and destructors are called

### Tips for <sup>C</sup> Programmers (cont'd)

- Use iostream I/O operators << and >> instead of printf and scanf
	- $-$  C

```
\ldots . \ldotsscanf ("%f", &x);
 printf ( \cdots ) is the answer is \cdots , \cdots , \cdots , \cdots , \cdots , \cdots , \cdots , \cdots , \cdots , \cdots , \cdots , \cdots , \cdots , \cdots , \cdots , \cdots , \cdots , \cdots , \cdots , \cdots , \cdots , \cdots , \cdots , \cdfprintf (stderr, "Invalid command\n");
```
 ${\bf C}={\bf C}={\bf C}$  . The contract of the contract of the contract of the contract of the contract of the contract of the contract of the contract of the contract of the contract of the contract of the contract of the contra

 $- C$ 

```
cin >>x;
 course the answer is the answer is the answer is the answer is the answer is the answer is the answer is the answer is the answer is the answer is the answer is the answer is the answer is the answer is the answer is the a
cerr << "Invalid command\n";
```
The contract of the contract of the stream I/O operators are streamly defined as a streamly defined as a stream (1) type-safe and (2) extensible to userdefined types

**100 - 100 - 100 - 100 - 100 - 100 - 100 - 100 - 100 - 100 - 100 - 100 - 100 - 100 - 100 - 100 - 100** 

#### Tips for <sup>C</sup> Programmers (cont'd)

 $\bullet$  Use static objects with constructor/destructors  $\qquad$ instead of explicitly calling initialization/finalization functions

```
structure Symbol Table for the symbol Table for the symbol Table for the symbol Table for the symbol Table for
      /* */
\overline{\text{void init\_symbol\_table}} (struct Symbol_Table *);
int lookup (struct Symbol_Table *);
static struct Symbol Table sym tab;<br>int main (void) {
      char s[100] s[100];
init symbol table (&sym tab); /* ::: */
general control of the control of the control of the control of the control of the control of the control of the
 C++
class Symbol Table : private Hash Table f
Public: Symbol_Table (void); // init table<br>int lookup (String &key);
      int lookup (String & key);<br>
"Symbol_Table (void);
static Symbol_Table sym_tab;
int main (void) f
       \textsf{while }(\textsf{cin} \gg \textsf{s})if`(sym_tab.lookup (s) != 0)<br>cout << "found " << s << "\n";
general control of the control of the control of the control of the control of the control of the control of the
```
## Tips for <sup>C</sup> Programmers (cont'd)

 Declare variables near the place where they are used, and initialize variables in their declarations, e.g.,

```
void dup assignment of the term of the term of the term of the term of the term of the term of the term of the
               int len;
               int i;
                        i;
               if (src == *dst) return;
               if (*dst != 0) free (*dst);
               len = strlen (src);
               *dst = (char * ) malloc (len + 1);for (i = 0; i < len; i++) (*dst)[i] = src[i];
     general control of the control of the control of the control of the control of the control of the control of the
- C++
     - + - + - + - + - + - + - + - + - + - + - + - + - + - + - + - + - + - + - + - + - + - + - + - + - + - + - + - + - + - + - + - + - + - + - + - + - +
     void dup assign (charge to delivery constant the first film of the film of the film of the film of the film of
               if (src == dst) return;
               delete distribution delete delete della delete della delete della delete della della della della della della d
               intervalse strategies \{s_1, s_2, s_3, s_4, s_5, s_6, s_7, s_8, s_9, s_1, s_2, s_3, s_4, s_5, s_6, s_7, s_8, s_9, s_1, s_2, s_3, s_4, s_6, s_7, s_8, s_9, s_1, s_2, s_3, s_4, s_6, s_7, s_8, s_7, s_8, s_9, s_1, s_2, s_3, s_4, s_6, s_7, s_8, s_1, s_2, s_3, s_4, s_6, s_7,dst = new char[len + 1];
               for (int i = 0; i < len; i++) dst[i] = src[i];
     general control of the control of the control of the control of the control of the control of the control of the
```
#### Tips for <sup>C</sup> Programmers (cont'd)

```
 C (cont'd)
• Use derived classes with virtual functions
    rather than using switch statements on
      Use derived classes with virtual functions
    type members: 
oat area (struct Shape *s) f
                                                                                                                                                            s \sim 3s shape) for s \sim 3- C
                                                                                                                                                            case Triangle
                                                                                                                                                                      s = 0.05 . The structure p = 0.05 . The structure p = 0.05#include <math.h> return fabs (
                                                                                                                                                                               (p->x1 * p->y2 - p->x2 * p->y1) +enum Shape Type for the second contract of the second second contract of the second second contract of the second second contract of the second second contract of the second second second second second second second second
                    TRIANGLE, RECTANGLE, CIRCLE
                                                                                                                                                                                \mathbf{v}=\mathbf{v}+\mathbf{v} , provide the problem of property \mathbf{v}=\mathbf{v}+\mathbf{v} . The problem of problem is problem to the problem of \mathbf{v}g;
                                                                                                                                                                                (p->x3 * p->y1  p->x1 * p->y3)) / 2;
                                                                                                                                                                      struct Rectange *p = &s->u.r;
            struct the structure of the significant part is a structure of the structure of the structure of the structure
                                                                                                                                                                      return fabric film for the property of the state of the state of the state of the state of the state of the st
                                                                                                                                                                                         (p \rightarrow y1 - p \rightarrow y2));struct Rectange f 
oat x1, y1, x2, y2; g;
            struct Circle f 
oat x, y, r; g;
                                                                                                                                                                     struct Circle *_{D} = \&s\rightarrow u.c\mathbf{C} , we are the set of the set of the set of the set of the set of the set of the set of the set of the set of the set of the set of the set of the set of the set of the set of the set of the set of the set of the s
                                                                                                                                                                     return M_PI * D \rightarrow r * D \rightarrow r:
            structure shape for the shape for the shape for the shape of the shape of the shape of the shape of the shape of the shape of the shape of the shape of the shape of the shape of the shape of the shape of the shape of the s
                                                                                                                                                                                      M PI * p->r * p->r;
                                                                                                                                                            default: enum shape; shape; shape; shape; shape; shape; shape; shape; shape; shape; shape; shape; shape; shape; shape; s
                    union \{fprintf (stderr, "Invalid shape\n");
                                  for the contract of the contract of the contract of the contract of the contract of the contract of the contract of the contract of the contract of the contract of the contract of the contract of the contract of the contra
                                                                                                                                                                     exit (1);
                               structure the trianger than the contract of the contract of the contract of the contract of the contract of the
                               structure rectange r;
                                                                                                                                                            graduate and the contract of the contract of the contract of the contract of the contract of the contract of the
                               structure c;
                                                                                                                                                   graduate and the contract of the contract of the contract of the contract of the contract of the contract of the
                    } u;
           g;
                                                                                          <u>———————————————————</u>
                                                                                                                                                                                                                                         — <u>1440 — 1440 — 1440 — 1440 — 1440 — 1440 — 1440 — 1440 — 1440 — 1440 — 1440 — 1440 — 1440 — 1440 — 1440 — 1440 — 1440 — 1440 — 1440 — 1440 — 1440 — 1440 — 1440 — 1440 — 1440 — 1440 — 1440 — 1440 — 1440 — 1440 — 1440 — 14</u>
 C++
                                                                                                                                               C++
    #include <iostream.h> class Rectange : public Shape for the contract of the shape for the shape for the shape for the shape for the s
     #include <math.h> public: Rectangle (float x1, float y1, float x2, float y2);
     class Shape for the contract of the shape for the contract of the contract of the contract of the contract of the contract of the contract of the contract of the contract of the contract of the contract of the contract of 
    public: virtual virtual (void) constitution and constitution of the constitution of the constitution of the constitution of the constitution of the constitution of the constitution of the constitution of the constitution of the co
             Shape () \}private: virtual 
oat area (void) const = 0;

oat x1, y1, x2, y2;
    λ.
     \blacksquare\blacksquareclass Triangle : provide the shape for the shape for the shape for the shape for the shape for the shape for the shape for the shape for the shape of the shape for the shape for the shape of the shape of the shape of the s

oat Rectangle::area (void) const f
    public: return fabre ((x1 = 1 ×2) = (y2) = (y2));
             Triangle (float x1, float x2, float x3,
                                                                                                                                                  \overline{\mathbf{a}}graduate and the contract of the contract of the contract of the contract of the contract of the contract of the

oat y1, 
oat y2, 
oat y3);
                                                                                                                                                   class Circle : public Shape for the formula Shape for the shape for the shape for the shape for the shape for
              virtual 
oat area (void) const;
                                                                                                                                                   public: public: public: public: public: public: public: public: public: public: public: public: public: public: public: public: public: public: public: public: public: public: public: public: public: public: public: pub
                                                                                                                                                            Circle (float x, float y, float r);
    private: 
oat x1, y1, x2, y2, x3, y3;
                                                                                                                                                            virtual 
oat area (void) const;
    \mathcal{F}private:
     \mathbf{g} is a set of \mathbf{g} is a set of \mathbf{g} is a set of \mathbf{g} is a set of \mathbf{g}private: oat Triangle::area (void) const f

oat x, y, r;
                                                                                                                                                  g;
              return fabric fabric fabric fabric fabric fabric fabric fabric fabric fabric fabric fabric fabric fabric fabri
                                (x2 * y3 - x3 * y2) +oat Circle:::area (void) constant for found for four forms for found for four forms for four forms for four for
                                 (x3 * y1 - x1 * y3)) / 2;return M PI * r * r;
     graduate and the contract of the contract of the contract of the contract of the contract of the contract of the
                                                                                                                                                   graduate and the contract of the contract of the contract of the contract of the contract of the contract of the
```
16

```
Tips for C Programmers (cont'd)
  • Use static member variables and functions
      Use static member variables and functions
     instead of global variables and functions,
     and place enum types in class declarations
  This approach avoid polluting the global pollution of the global pollution of the global pollution of the global pollution of the global pollution of the global pollution of the global pollution of the global pollution of 
     name space with interesting name with identical control \alphacon
icts less likely for libraries - C#include <stdio.h> enum Coloration of Red, Green, Blue g; and Coloration of Red, and Coloration of Red, and Coloration of Red, and
           enum Color Type color = RED;
           unsigned char even parity (void);
           int main (void) f
                  color = GREEN;
                  printf ("%.2x\n", even_parity ('Z'));
           general control of the control of the control of the control of the control of the control of the control of the
                                                                        17
                                                                                                              Tips for C Programmers (cont'd)
                                                                                                                 static members (cont'd) - C++
                                                                                                                         - + - + - + - + - + - + - + - + - + - + - + - + - + - + - + - + - + - + - + - + - + - + - + - + - + - + - + - + - + - + - + - + - + - + - + - + - +
                                                                                                                         #include <iostream.h> class My Lib for the class of the contract of the contract of the contract of the contract of the contract of
                                                                                                                         public: enum Color Type f Red, Green, Blue g; Blue g; Color Type g; Color Type g; Color Type g; Color Type g; Color Type g; Color Type g; Color Type g; Color Type g; Color Type g; Color Type g; Color Type g; Color Type g; Color Ty
                                                                                                                                 static Color Type color;
                                                                                                                                 static unsigned char even parity (char c);
                                                                                                                         g;
                                                                                                                         My Lib::Color Type My Lib::color = My Lib::RED;
                                                                                                                         int main (void) f
                                                                                                                                My Lib::color = My Lib::GREEN;
                                                                                                                                 cout << hex (int (My_Lib::even_parity ('Z')))
                                                                                                                                        \lt\lt "\n";
                                                                                                                         general control of the control of the control of the control of the control of the control of the control of the
                                                                                                                Note that the new C++ \alpha and \alpha is the new C++ \alphafeature will help solve this problem even
                                                                                                                    more elegantly
                                                                                                                                                                                       18
Tips for C Programmers (cont'd)
   Use anonymous unions to eliminate un-
     necessary identifiers
      - C
           unsigned hash (double val) f
                  static union \{ union f
                          unsigned as in the control of the control of the control of the control of the control of the control of the c
                          double asdouble;
                  } u;
                  u.asdouble = val;
                  return u.asinti u.asinti u.asinti u.asinti u.asinti u.asinti u.asinti u.asinti u.asinti u.asinti u.asinti u.as
           general control of the control of the control of the control of the control of the control of the control of the
       {\bf C}={\bf C} . The contract of the contract of the contract of the contract of the contract of the contract of the contract of the contract of the contract of the contract of the contract of the contract of the contract of
           \mathbf{u} is a set of \mathbf{u} and \mathbf{u} and \mathbf{u} is a set of \mathbf{u} is a set of \mathbf{u}static union for the contract of the contract of the contract of the contract of the contract of the contract of the contract of the contract of the contract of the contract of the contract of the contract of the contract of the contra
                          unsigned as in the control of the control of the control of the control of the control of the control of the c
                          double as double as double;
                  \mathbf{g} is a set of \mathbf{g} is a set of \mathbf{g} is a set of \mathbf{g} is a set of \mathbf{g}as do not be valued by the value of \simreturn asint[0] asint(1];
           general control of the control of the control of the control of the control of the control of the control of the
                                                                                                                          - Transfer and Pitfalls and Pitfalls and Pitfalls and Pitfalls and Pitfalls and Pitfalls and Pitfalls and Pitfalls and Pitfalls and Pitfalls and Pitfalls and Pitfalls and Pitfalls and Pitfalls and Pitfalls and Pitfalls 
                                                                                                                \bullet\, Ways to circumvent C++'s protection scheme: \qquad\,+\,\#define private public
                                                                                                                    \#define const
                                                                                                                    \#define class struct
                                                                                                                   Note, in the absence of exception handling
                                                                                                                    it is very difficult to deal with constructor
                                                                                                                    failures -e.g., in operator overloaded expressions that
                                                                                                                         create temporaries expressions that create temporaries
                                                                                                                                                                                      20
```
<u>– 1980 – 1990 – 1990 – 1990 – 1990 – 1990 – 1990 – 1990 – 1990 – 1990 – 1990 – 1990 – 1990 – 1990 – 1990 – 19</u>

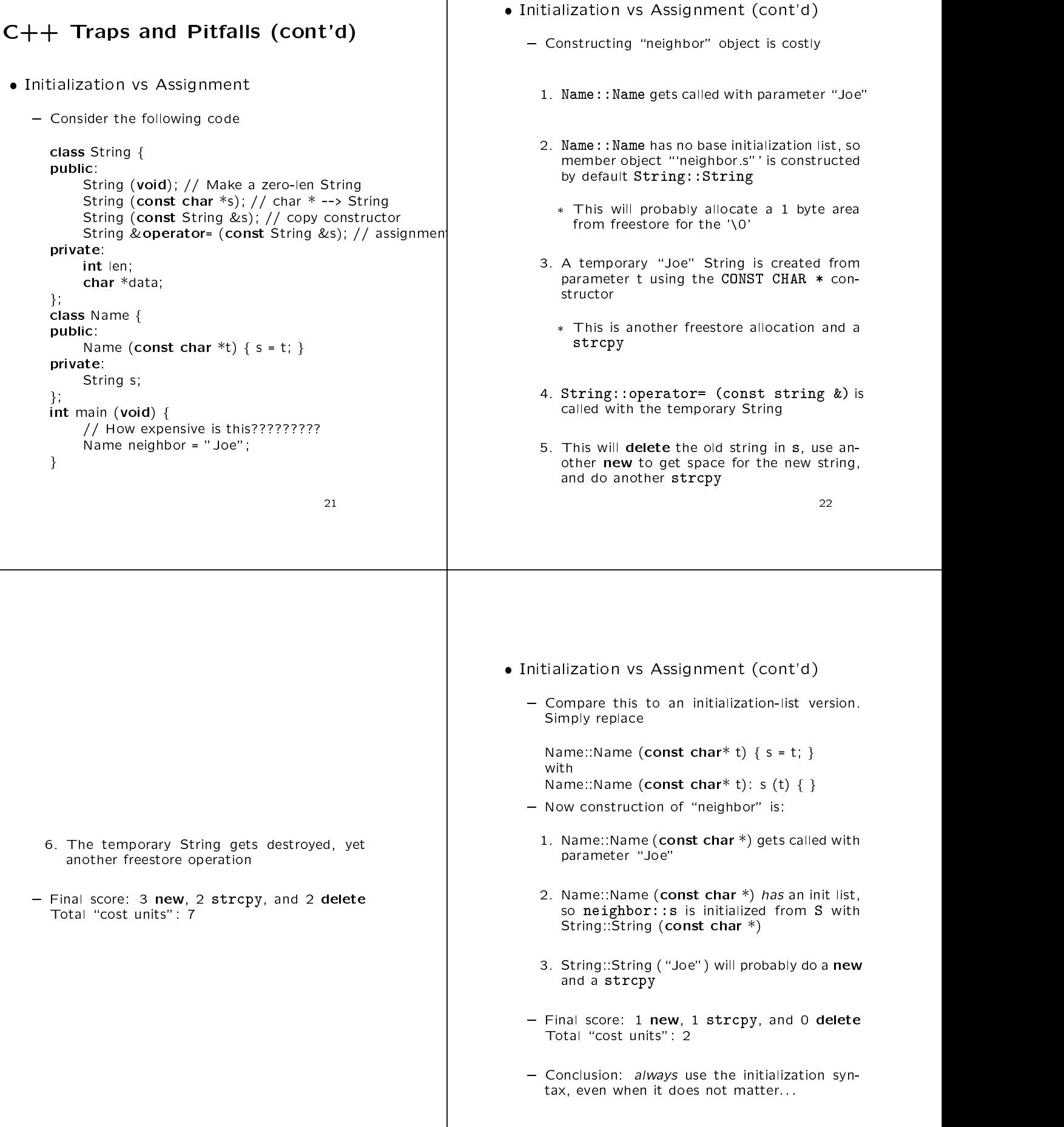

```
C++ Traps and Pitfalls (cont'd)
                                                                                             • Default Parameters and Virtual Functions
                                                                                                  Default Parameters and Virtual Functions
C++ Traps and Pitfalls (cont'd) \qquad \qquad \Boxextern "C" int printf (const char *, ::: );
• Although a function with no arguments
                                                                                                class Base {
                                                                                                        \blacksquare base for \blacksquare Although a function with no arguments
                                                                                                public: must be called with empty parens a con-
    structor with no arguments must be called
                                                                                                       virtual void f (char *name = "Base") f
                                                                                                             printf ("base = \sqrt{\sin n}, name);
    with no parens!
                                                                                                       graduate and the contract of the contract of the contract of the contract of the contract of the contract of the
                                                                                                g;
    class Foo f
    public: public: public: public: public: public: public: public: public: public: public: public: public: public: public: public: public: public: public: public: public: public: public: public: public: public: public: pub
          Foo (void);
                                                                                                 class Derived : public Base for the following state for the public Base for the public Base for the public Base for
                                                                                                public: int bar (void);
    g;
                                                                                                       virtual virtual virtual de la final de la final de la final de la final de la final de la final de la final de
                                                                                                             printf ("derived = %s\n", name);
    int main (void) f
                                                                                                       graduate and the contract of the contract of the contract of the contract of the contract of the contract of the
                                                                                                g;
          Foo f;
          Foo ff (); // declares a function returning Foo!
          f.bar (); // call method
          f.bar; // a no-op
                                                                                                 int main (void) f
                                                                                                       Derived *dp = new Derived;
          ff bar (); // error!
                                                                                                       dp->f (); /* prints "derived = Derived" */
    graduate and the contract of the contract of the contract of the contract of the contract of the contract of the
                                                                                                       Base *bp = dp;
                                                                                                       bp->f (); /* prints "derived = Base" */
                                                                                                       return<sup>o</sup>:
                                                                                                                  0;
                                                                                                 graduate and the contract of the contract of the contract of the contract of the contract of the contract of the
                                                            24
```
# $C++$  Traps and Pitfalls (cont'd)  $\qquad \qquad$

Beware of subtle whitespace issues:::

```
int b = a //* divided by 4 \times 4.
       b and a finite dividend by \mathbf{A} = \mathbf{A} \mathbf{A} + \mathbf{A} \mathbf{A} . The set of the set of the set of the set of the set of the set of the set of the set of the set of the set of the set of the set of the set of the set of the
-a;
/* C++ preprocessing and parsing */int b = a -a;
/* C preprocessing and parsing */intervals by a particular to the property of \mathcal{L}
```
• Note, in general it is best to use whites- Note, in general it is best to use whitespace around operators and other syntactic elements, e.g.,

```
char *x;
int foo (char * = x); // OK
int bar (char*=x); // Error
```
# Eciency and Performance

- Inline Functions
	- { Use of inlines in small programs can help performance, extensive use of inlines in large projects can actually hurt performance by enlarging code, bringing on paging problems, and forcing many recompilations recommendations and the compilations of the compilations of the compilations of the compilations of the compilations of the compilations of the compilations of the compilations of the compilations of the compilations of th
	- $-$  Sometimes it's good practice to turn-off inlin-  $\hphantom{a}$ ing to set a worst case performance base for your application, then go back an inline as part of performance tuning
- Parameter Passing
	- { Passing C++ objects by reference instead of value is a good practice
		- It's rarely to your advantage to replicate data and fire off constructors and destructors unnecessarily

<sup>25</sup>

# Eciency and Performance (cont'd)

- Miscellaneous Tips
	- { Use good memory (heap) management strategies
	- { Develop good utility classes (for strings, in par ticular)
	- { Good object and protocol design (particularly, really isolating large-grained objects)
	- { Give attention to paging and other ways your application uses system resources
- $\mathcal{L}$  for features, if  $\mathcal{L}$  for features, if  $\mathcal{L}$ slow an application down, C++ is not inherently slower than say C, particularly for large scale projects
	- ${\bf r}$  is the size and complexity of software increases, such comparisons aren't evenrelevant since C fails to be a practical approach whereas C++ comes into its own

28